## **Internal Parts of a Computer | Label the Part**

Name: \_\_\_\_\_

Teacher: \_\_\_\_\_

Date: \_\_\_\_\_

Label the internal parts of the computer.

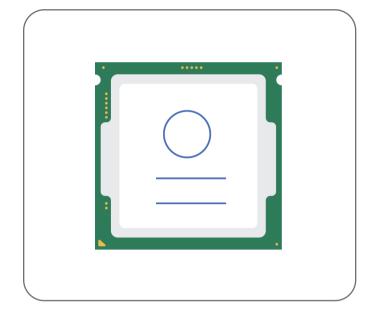

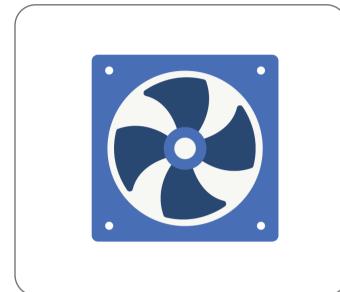

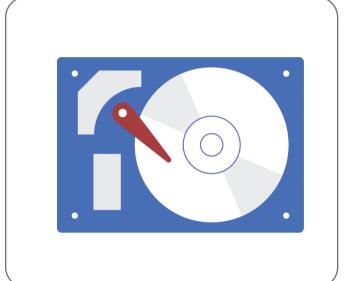

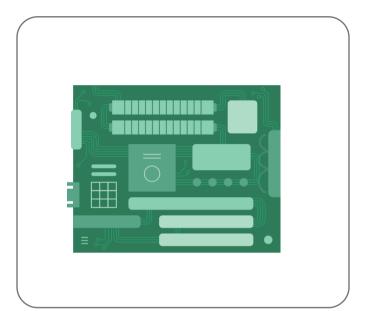

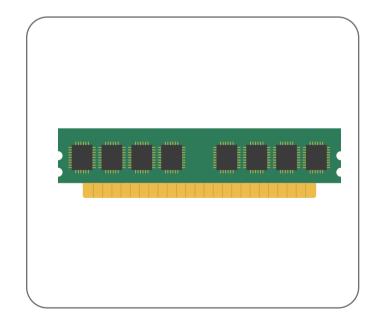

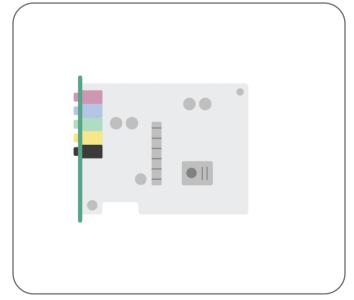

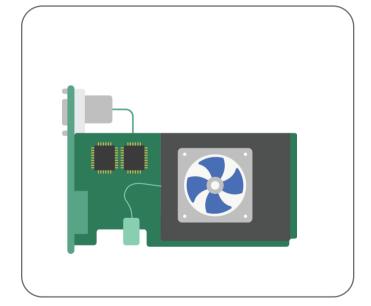

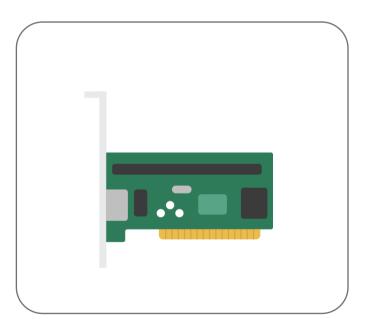